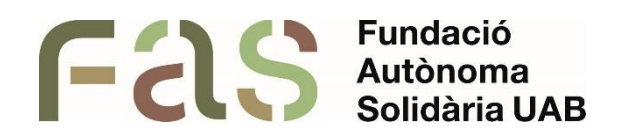

## **Recursos d'accessibilitat per a discapacitat auditiva**

*Recopilatori dels diversos recursos a l'abast de l'alumnat amb discapacitat auditiva*

*PIUNE, Servei Per a la Inclusió a la UAB*

**26 d'abril del 2024**

*Bellaterra Campus UAB (Cerdanyola del Vallès)*

## **1 Introducció**

En aquest document veurem els diversos recursos que s'han analitzat des del PIUNE i que estan destinats a ajudar a les estudiants amb discapacitats de caire auditiu a accedir als recursos del seu grau, per garantir que poden realitzar els seus estudis sense impediments.

Cal remarcar que hem trobat algunes de les aplicacions o productes de suport gràcies als recurs recomanats per la Universitat d'Oxford o pel Trinity College de Dublín, entre altres fonts.

## **2 Recursos**

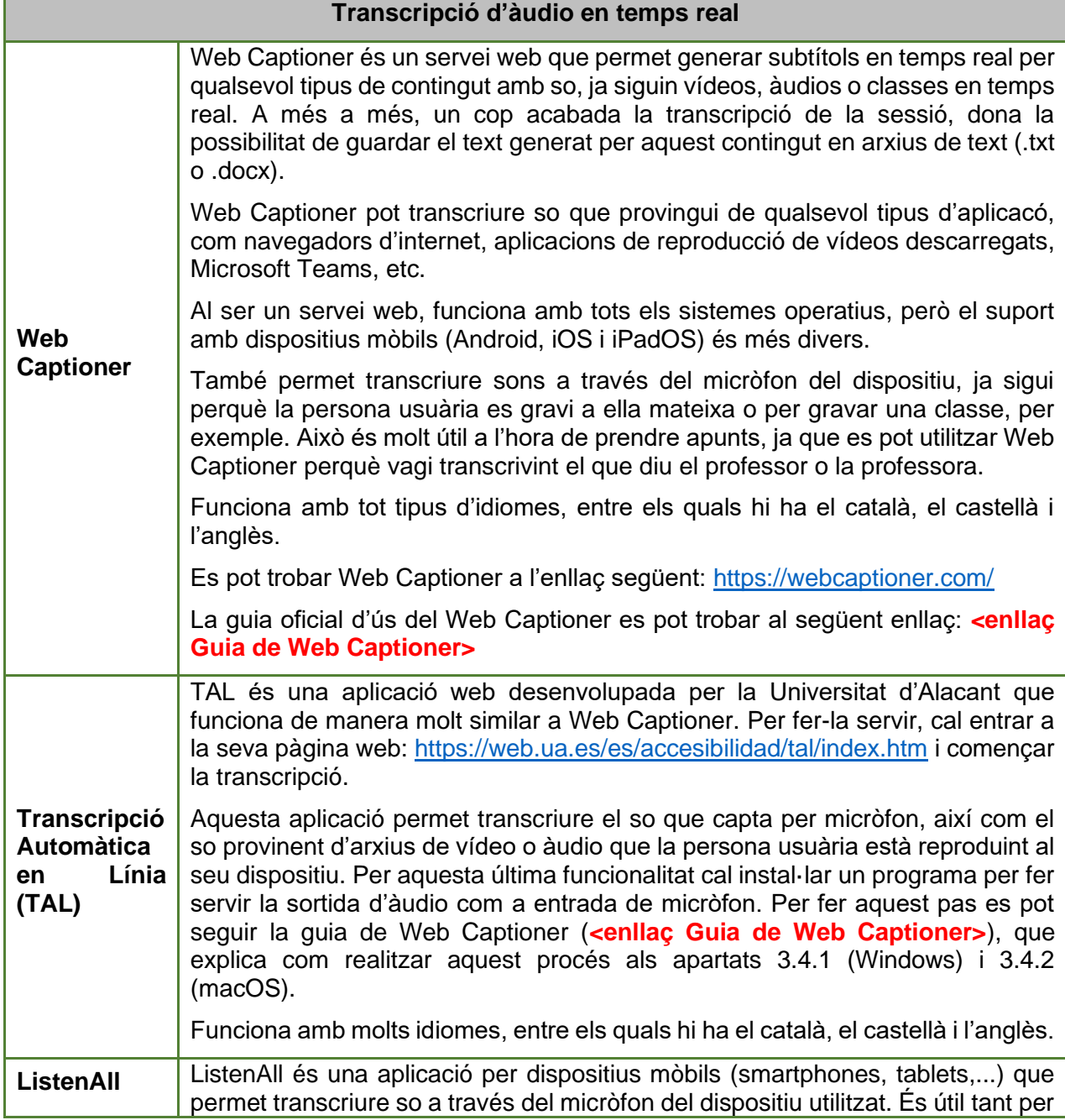

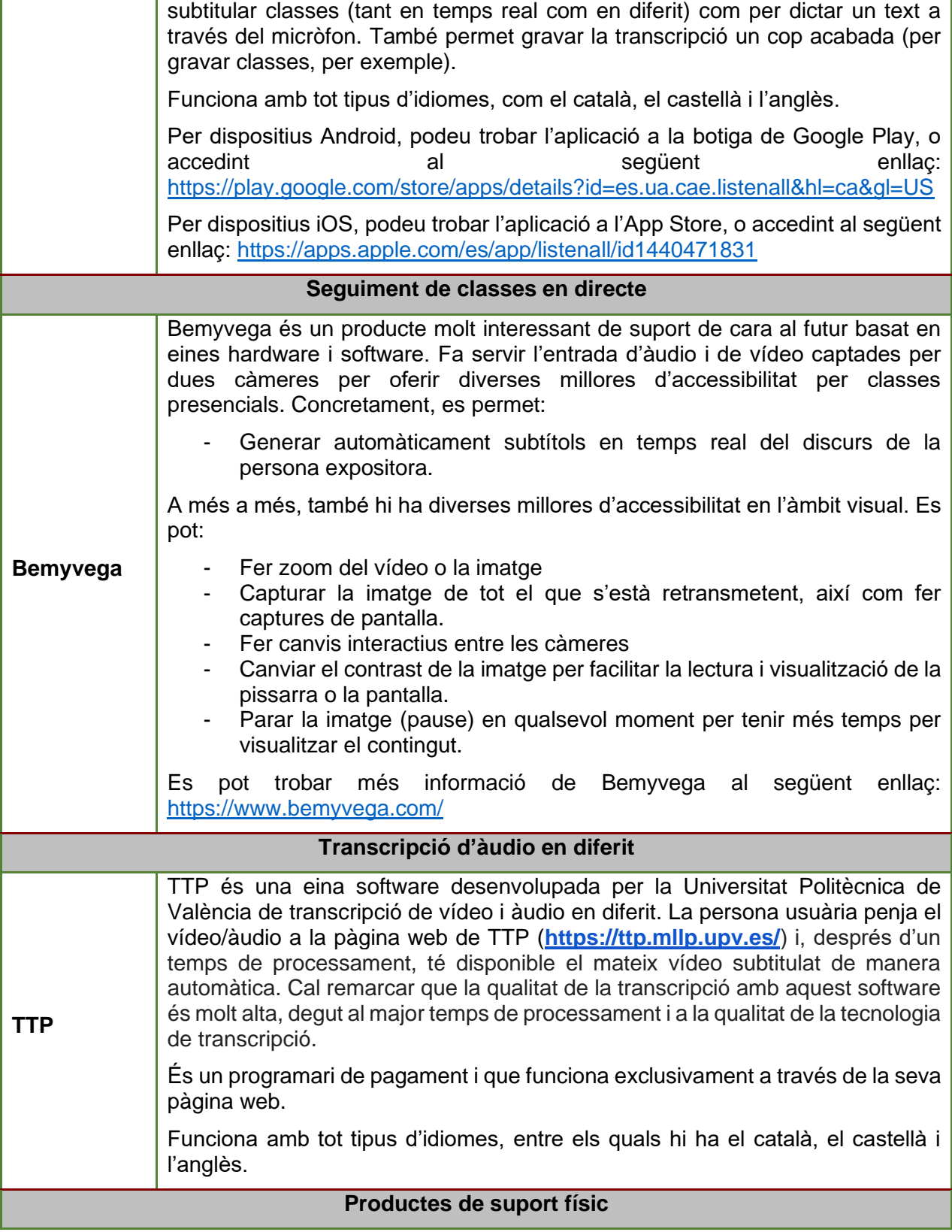

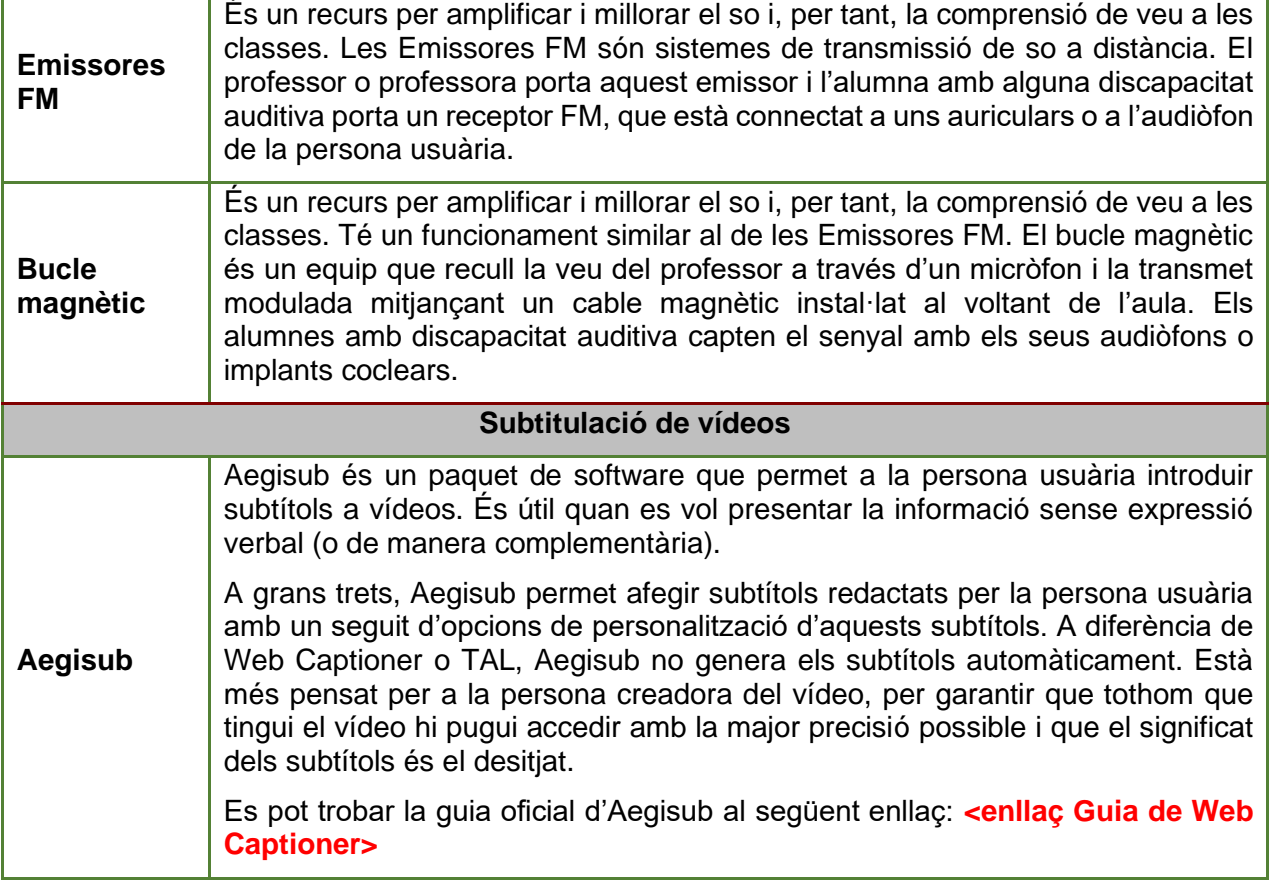